## Popup Select Box

Popup Select Box is an enhancement of the ordinary [SelectBox.](https://dev.joget.org/community/display/KBv5/Select+Box) Instead of selecting from a generic drop-down list, the Popup Select Box allows you to select from a [Datalist i](https://dev.joget.org/community/display/KBv5/Datalist+Builder)nstead.

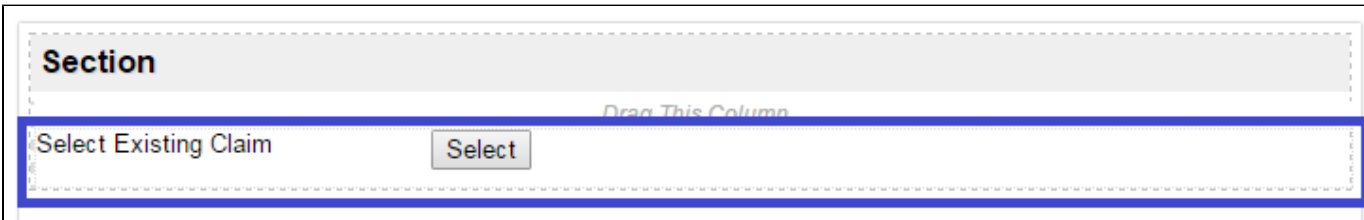

Figure 1: Screenshot showing Popup Select Box in Form Builder

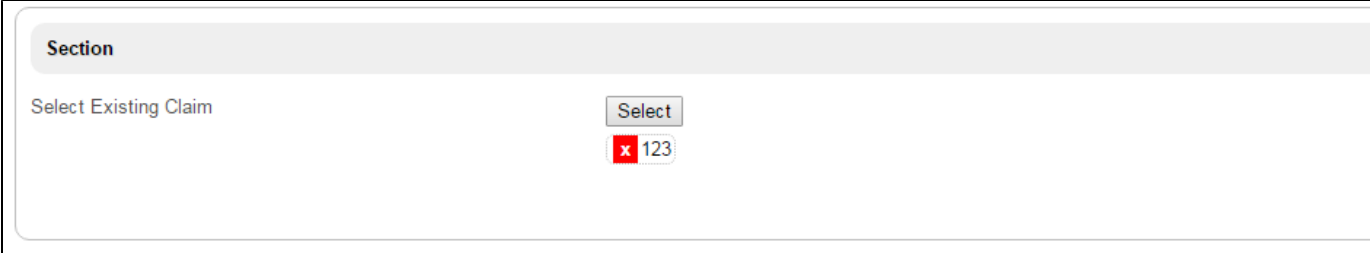

Figure 2: Screenshot showing Popup Select Box in actual Form

 $\mathbf{r}$ 

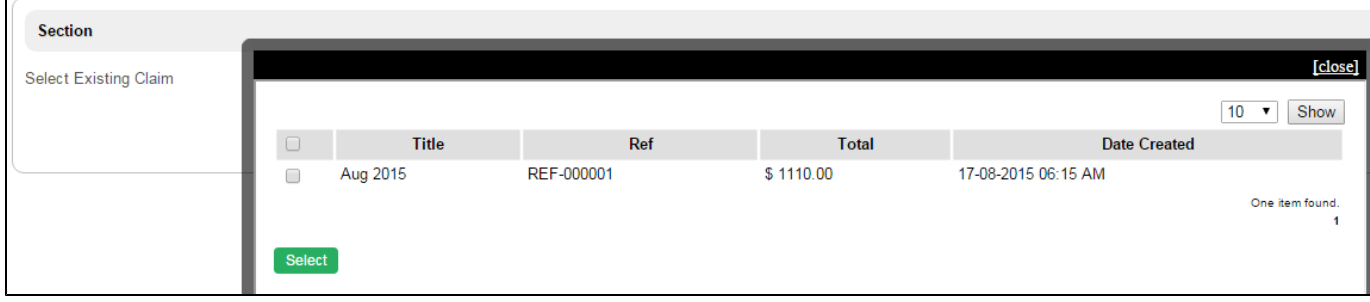

Figure 3: Screenshot showing Popup Select Box in actual Form - Performing selection

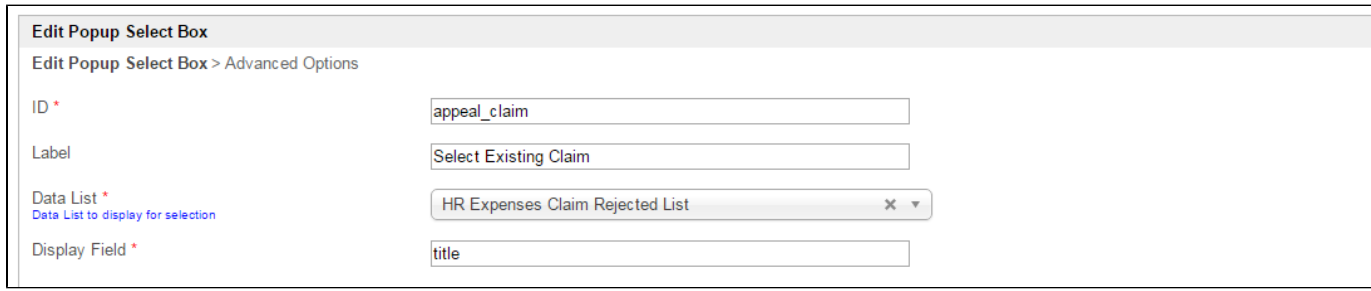

Figure 4: Popup Select Box Properties

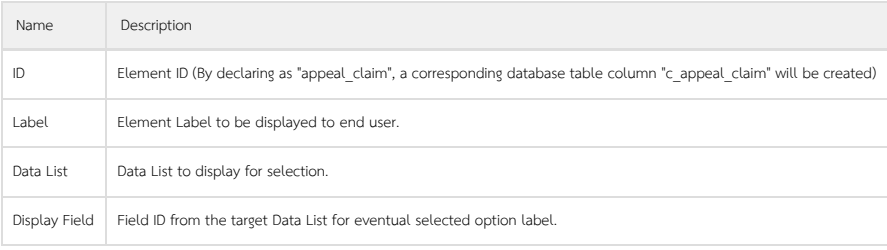

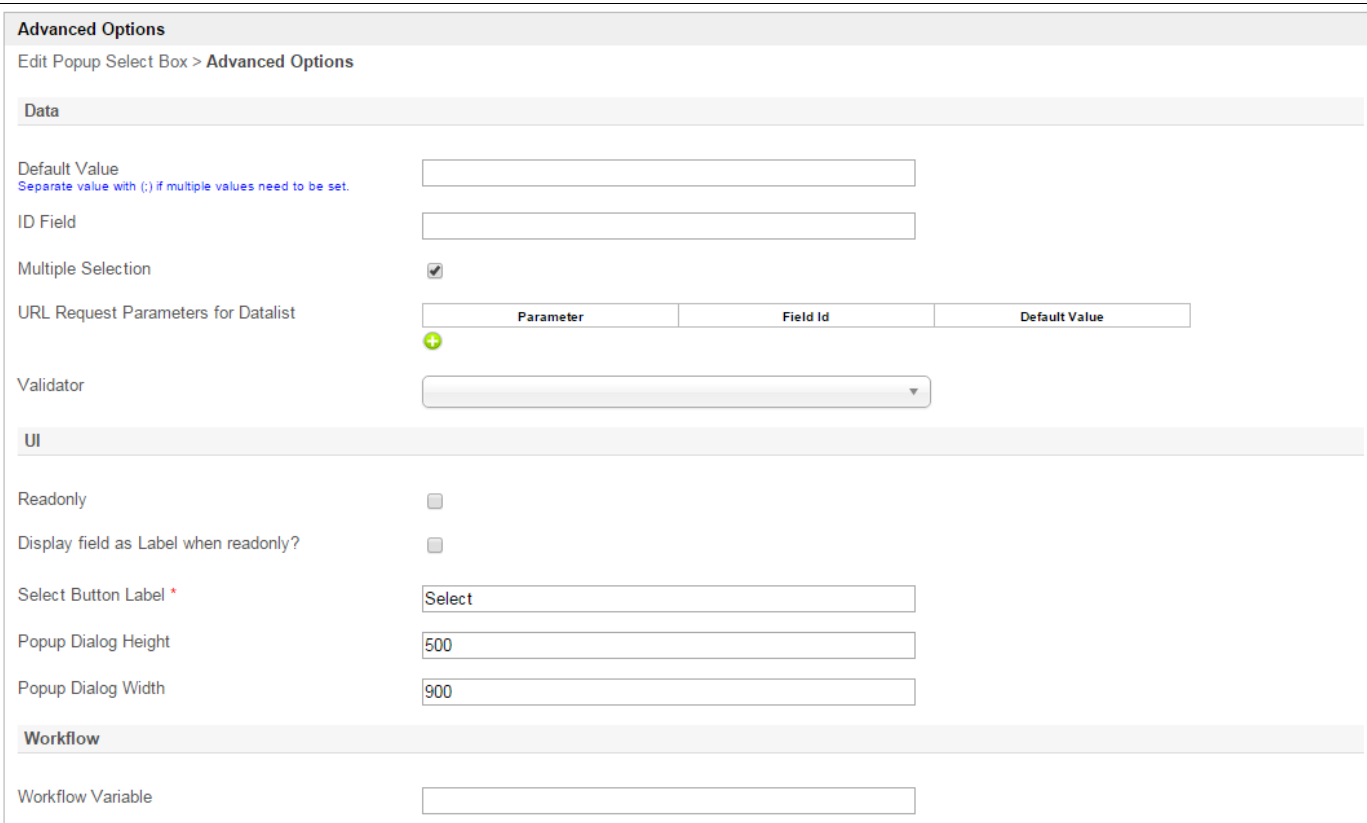

Figure 5: Popup Select Box Properties - Advanced Options

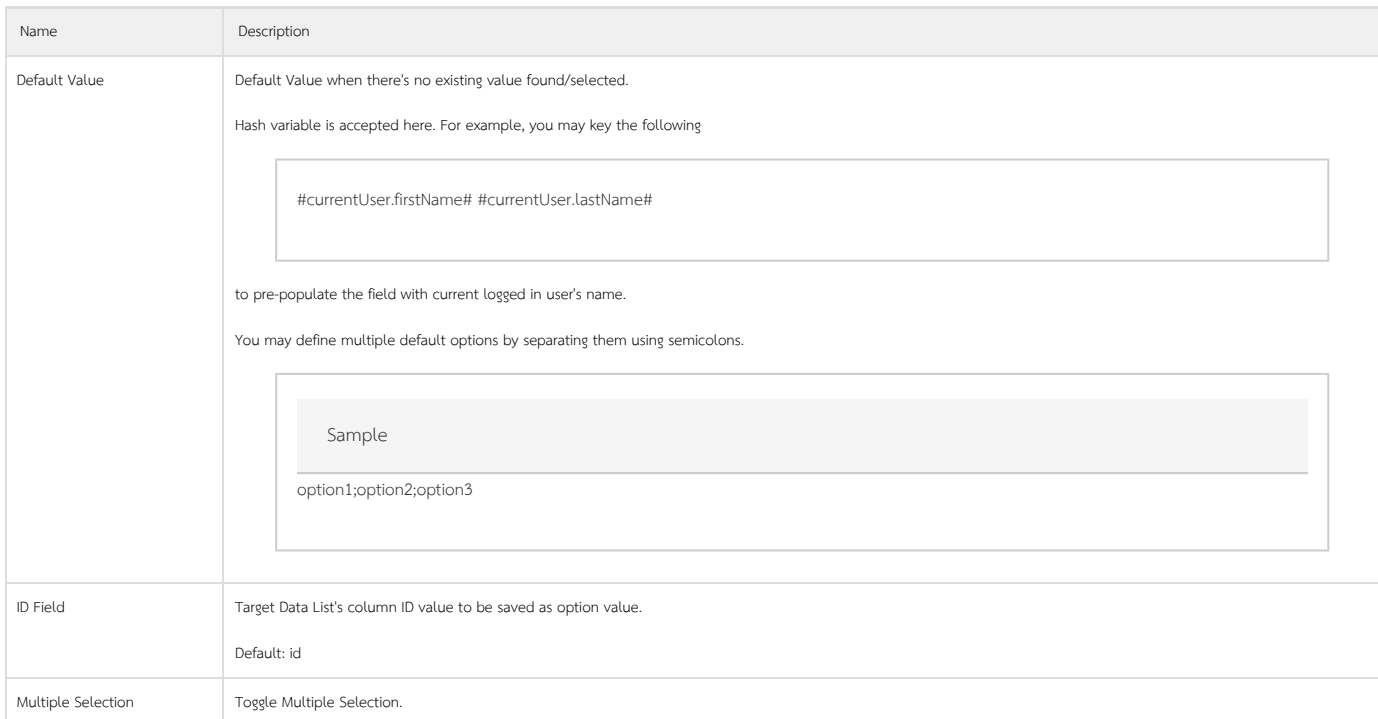

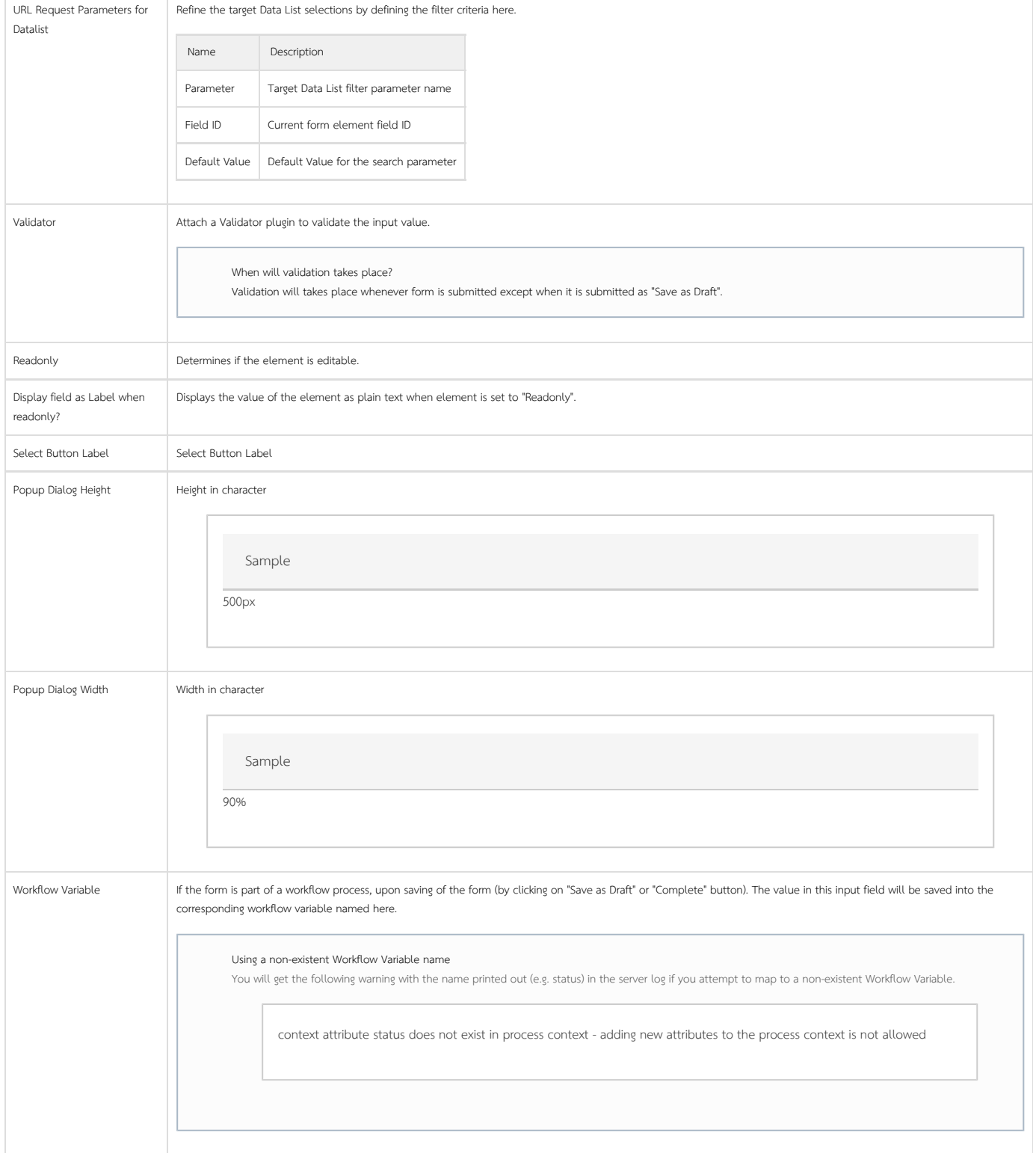